## <span id="page-0-0"></span>Building Graphs from Other Graphs

Dr.Jayantha Lanel

University of Sri Jayawardanapura

February 10, 2020

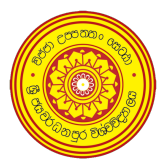

Computational Discrete Mathematics [Generating Graphs](#page-8-0) February 10, 2020 1/9

 $298$ 

**← ロ → → ← 何 →** 

### **Outline**

- 1 [Contracting Vertices and Edges](#page-2-0)
- 2 [Inducing and Permuting Subgraphs](#page-4-0)
- 3 [Graph Union and Graph Join](#page-5-0)
	- **[Products of Graphs](#page-6-0)**

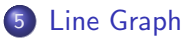

目

 $QQ$ 

 $A \Box B$   $A \Box B$   $A \Box B$   $A \Box B$   $A \Box B$   $A$ 

#### <span id="page-2-0"></span>Contracting vertices

Contracting a pair of vertices,  $v_1$  and  $v_2$ , replaces them by one vertex v such that v is adjacent to anything  $v_1$  or  $v_2$  had been. It does not matter whether  $v_1$  and  $v_2$  are connected by an edge; if they are, then the edge disappears when  $v_1$  and  $v_2$  are contracted.

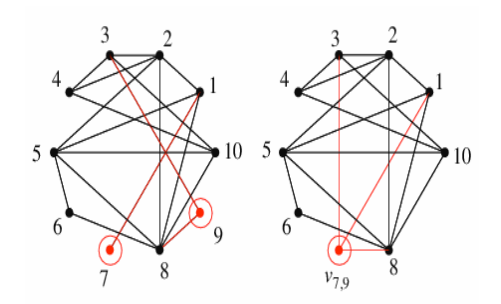

 $\Omega$ 

## Contract Command in Maple

#### **Contract**

The contract command contracts the specified edge of a graph. By default, all the loops and multiple edges are removed. By setting multi=true, the loops and multiple edges are preserved and the output is a weighted graph.

To contract multiple edges in a graph, use the foldl command.

Maple command : contract

つひひ

# <span id="page-4-0"></span>Inducing and Permuting Subgraphs

#### Induced Subgraphs

An *induced subgraphs* of a graph G is a subset of the vertices of G together with any edges whose endpoints are both in this subset. Deleting a vertex from a graph is identical to inducing a subgraph of the remaining  $n - 1$  vertices.

### Permuting Subgraph

This is not induced a subgraph, but permutes the (vertices) embedding of the graph according to the given permutation.

Maple command : InducedSubgraph, PermuteVertices

 $200$ 

## <span id="page-5-0"></span>Graph Union and Graph Join

#### Graph Union

The graph union operation takes two or more graphs and returns a graph that is formed by taking the union of the vertices and the edges of the graphs.

Remark: Maple does not support graph union in that sense but with restrictions.

#### Graph Join

The *join* of two graphs is their union, with the addition of all edges and vertices, spanning the different graph.

Maple command : GraphUnion, GraphJoin

 $200$ 

### <span id="page-6-0"></span>Products of Graphs

#### The Product

The *product*  $G_1 \times G_2$  of two graphs has a vertex set define by cartisian product of the vertex sets of  $G_1$  and  $G_2$ . There is an edge between  $(u_1, v_1)$ and  $(u_2, v_2)$  if  $u_1 = u_2$  and  $v_1$  is adjacent to  $v_2$  in  $G_2$  or  $v_1 = v_2$  and  $u_1$  is adjacent to  $u_2$  in  $G_1$ .

Maple command : CartesianProduct

イロト イ母 トイヨ トイヨ

 $\Omega$ 

## <span id="page-7-0"></span>Line Graphs

### Line Graph  $L(G)$

The line graph  $L(G)$  of a graph G has a vertex of  $L(G)$  associated with each edge of G and an edge of  $L(G)$  if and only if two edges of G share a common vertex.

Line graphs are a special type of intersection graph, where each vertex represents a set of size 2 and each edge connects two sets with a nonempty intersection.

Maple command : LineGraph

 $200$ 

イロト イ押ト イヨト イヨト

# <span id="page-8-0"></span>THE END

重

 $2990$ 

イロト イ部 トイモ トイモト